## **IIT Spoken tutorials of Python Programming**

#### **Patrons**

Shri.K.N.Kadam, Hon.Chairman, MGM Dr.S.N.Kadam, Hon.Trustee, MGM

#### **Chief Coordinators**

Dr. K. G. Narayankhedkar

Dr. Santosh K. Narayankhedkar

#### **Convener & Coordinator**

Dr.K.Sankar

#### **Co-ordinator**

Prof.Rajeshwari I.B

Prof.Sucheta Nikam

## **Preface**

Spoken Tutorial is an initiative of the "Talk to a Teacher" activity by the National Mission on Education through Information and Communication Technology (ICT) launched by the Ministry of Human Resources and Development (MHRD), Government of India and is being developed by IIT Bombay. The objective of Spoken Tutorial is to spread the knowledge of technology and Free Open Source Software (FOSS) across the country to the one who lack access and opportunities to learn any software.

In this semester we have selected course of python under IIT spoken tutorial.

## Acknowledgement

The success of any event depends largely on the encouragement and guidelines of many others. I take this opportunity to express my gratitude to the people who have been instrumental in the successful completion of this workshop.

I would like to extend my sincere thanks to our Hon. Chairman Shri. K.N.Kadam and Hon. Trustee Dr.S. N. Kadam for their kind support and guidance.

I thank to respected Director General **Dr. K. G. Narayankhedkar** and Principal Dr .S.K **Narayankhedkar** for his continuous encouragement throughout the process.

I extend my thanks to the Head of Computer Department Dr. K. Sanakr who gave me suggestions and guidance whenever required.

The guidance and support received from all the faculty members who contributed and who are contributing to this IIT spoken Tutorial Programme was vital for the success of the project. I am grateful for their constant support and help.

## **Contents**

In workshop following topics of Python has covered:

- 1. Getting started with **python** introduction
- 2. Using the plot command interactively
- 3. Embellishing a plot
- 4. Saving plots
- 5. Multiple plots
- 6. Additional features of Python
- 7. Loading data from files
- 8. Plotting the data
- 9. Other types of plots
- 10. Getting started with sage notebook
- 11. Getting started with symbolic
- 12. Using Sage
- 13. Using sage to teach
- 14. Getting started with lists
- 15. Getting started with for
- 16. Getting started with strings
- 17. Getting started with files
- 18. Parsing data
- 19. Statistics
- 20. Getting started with arrays

## **Programme (Date-wise)**

We have conducted workshop in departmental slot. Students have seen some videos in session and others videos we have mailed to their group Ids.

#### **Sessions Conductions Dates:**

| 1 | 13 March 2018 |
|---|---------------|
| 2 | 20 March 2018 |
| 3 | 3 April 2018  |
| 4 | 10 April 2018 |

## **Summary**

In Computer Engineering Department, we have included the course "Programming in PYTHON" for students and have enrolled 70 students for particular course respectively. Since the same courses are available in the curriculum also it becomes beneficial for student to understand the concept in more detail. We will conduct exam for this course in first week of May 2018. Students will get the certificate from IIT Bombay.

The student will secure the score 40% in exam then only they will get certificate. Exam will be around 1 hour with multiple choice questions.

The main advantage of IIT spoken tutorial is that videos are available offline. MHRD funded so entire program with Certificates is FREE of COST.

The main objective of this program was to train the students in the recent technology with "Easy Video Learning Process".

### Introduction

In Computer Engineering Department, we have included the course "PYTHON" for students and have enrolled 70 students for particular course respectively. Since the same courses are available in the curriculum also it becomes beneficial for student to understand the concept in more detail.

As an audio-video tutorial helps in explaining the activity performed on the computer by seeing and hearing someone explain a process greatly improves understanding. The learning method is highly beneficial for self-learning student as the audio content is available in most 22 Indian languages such as Hindi, Kannada, Marathi, Telugu etc which overcome the language barrier in understanding the language. Due to Spoken Tutorial Project student are able to enroll in various programming languages, office tools, graphics and circuit design tools through audio video tutorials. Students are allowed to take online examinations and get certificates which are free of cost. Student will have various course certifications completed along with their UG Degree by the end of Degree course. This will make the student highly knowledgeable and confident enough to compete with the world.

## **Objectives**

- 1. Learn many software by yourself.
- 2. Be a contributor to the community by creating original tutorials or dubbing into other languages
- 3. Lead the national effort for any FOSS
- 4. Lend your expertise in a particular FOSS by being a Reviewer / Domain Expert
- 5. Help conduct workshops in colleges and schools across India
- 6. Two purposes of IIT Spoken tutorial Skill focus for Employment and academic focus for improving exam performance
- 7. It is well known that listening is always better than reading that is why this methodology works.
- 8. Focus is imparting IT skills.

## **Detailed Report with Photographs**

#### **Date and Venue:**

The training-workshop took place on 13 March 2018 in ground floor seminar all at MGMCET College of navi Mumbai.

Department of Computer Engineering organized workshop on IIT spoken tutorials. Computer engineering students were participated for the workshop. Department has inaugurated the IIT spoken tutorials. Respeseeted DG sir and Principal Sir lighten the lamp and both of them addressed the student in this workshop

IIT spoken tutorials are audio video tool that teaches the open source software. After the speech of Director sir and Principal sir, Prof .Rajeshwari has given brief idea on IIT spoken tutorials and Python language. In end of session we have shown some sample IIT spoken tutorials videos to the students.

The session is concluded with vote of thanks of HoD Dr.K.Sankar.

#### **PHOTOS OF PROGRAM**

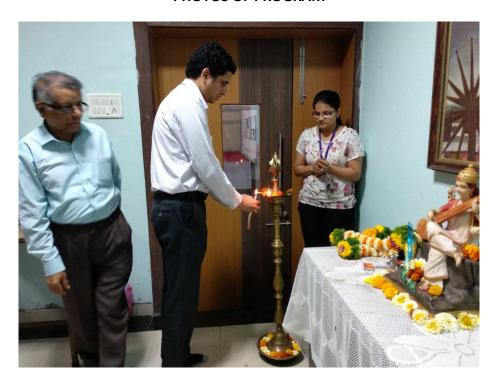

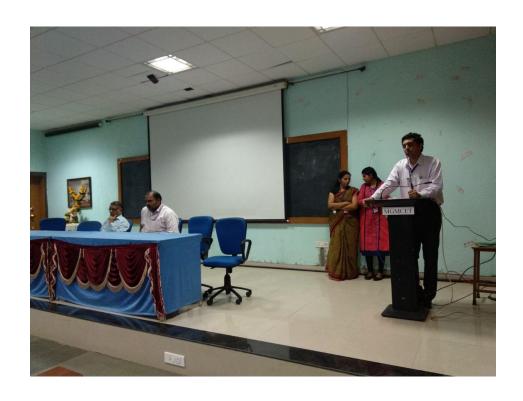

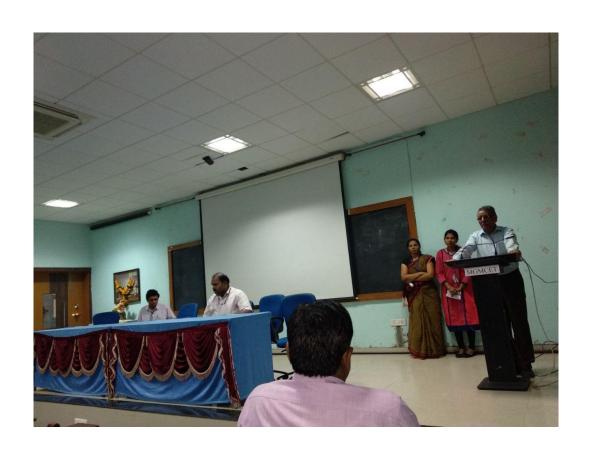

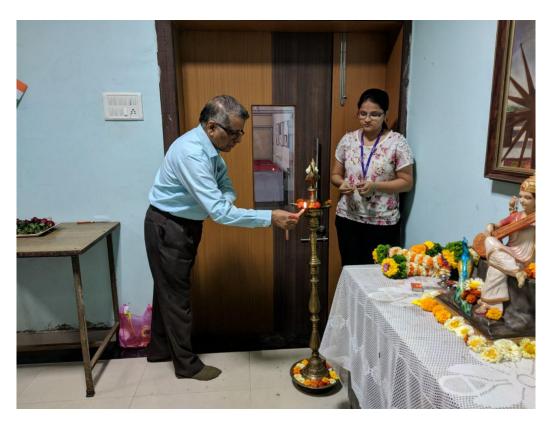

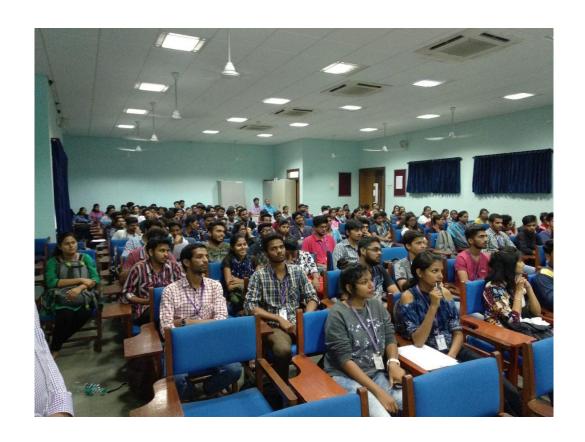

#### PHOTOS OF THE VIDEOS

Session I - we have conducted training on the basics of PYTHON.

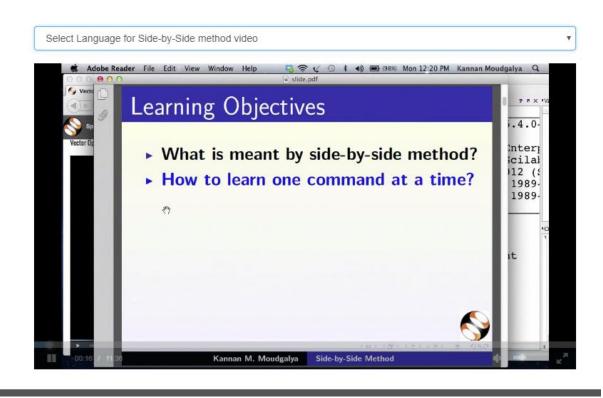

In this session, students are given hands on training on basic of Python. The practical video session is given to install the Python and how to run the Python program.

The simple programs and exercise are given to the students to practise to learn more.

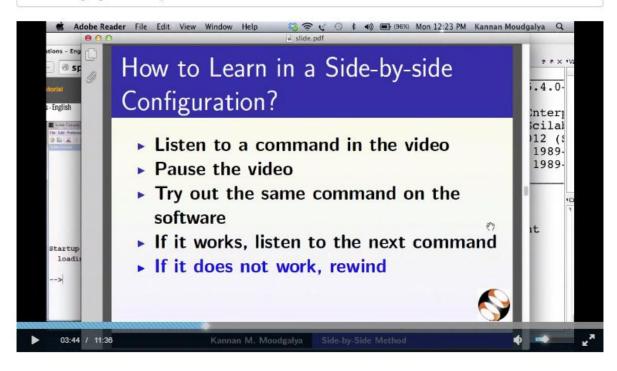

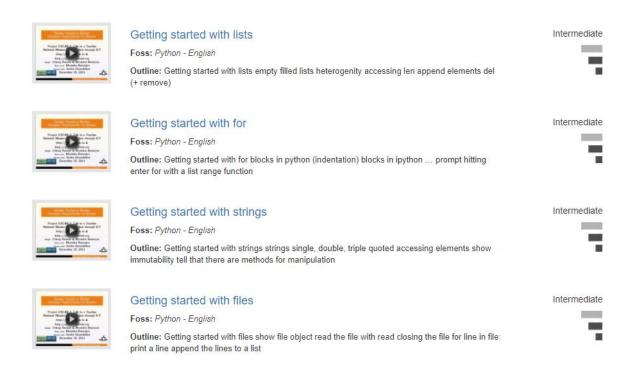

#### Session II

Training is given on intermediate level of the Python Language. The students are taught with intermediate concepts and examples related to it.

```
File Edit View Search Terminal Help
           Out[6]: 'eggs'
           In [7]: nonempty[3]
           Out[7]: 1.234
           In [B]: nonempty[-1]
          Out[8]: 1.234
           In [9]: nonempty[-2]
           Out[9]: 100
           In [18]: nonempty[-4]
           Out[10]: 'spam'
           In [11]: nonempty.appen('onemore')
           AttributeError
                                                      Traceback (most recent call las
           /home/fossee/<ipython console> in <module>()
           AttributaError: 'list' object has no attribute 'annen'
     04:44 / 11:19
                                                                                CC
Instruction Sheet / Installation Sheet
```

```
File Edit View Search Terminal Help
      B;085642;NIXON JAWAHAR M;068;057;35;35;62;257
      B;085643;PRAVEEN 5;083;061;90;57;81;372
      B;085644;RAJAN JEGAN AUGUSTIN 5;068;065;78;49;80;340
      B;085645;THANGA DURAI M;062;054;42;35;55;248
      B;085646;THANGA RAJ A;077;061;68;45;78;329
      B;085647;VENGATESA MOORTHI A;067;056;50;38;65;276
      B;085648;JOSEPH LAZARUS P;071;062;61;56;61;311
      B;085649;KARTHIC RAJA N;070;056;37;44;71;278
      B;085650;KRISHNA KUMAR V;061;047;35;43;73;259
      B;085651;MAHENDRAN C;073;053;35;38;72;271
      B;085652;MOSES R;084;068;53;58;87;350^C
      B;085653;P
      In [2]: line = "parse this
      In [3]: line.split()
      Out[3]: ['parse', 'this', 'string']
      In [4]: record = "A;015163;JOSEPH RAJ S;083;042;47;0;72;244"
      In [5]: record.split(';')
      Out[5]: ['A', '015163', 'JOSEPH RAJ S', '083', '042', '47', '0', '72', '244']
      In [5]: record.split()
      Out[6]: ['A;015163;JOSEPH', 'RAJ', 'S;083;042;47;0;72;244']
04:05 / 15:29
                                                                            CC
```

#### Session III

The training is given on advanced level of the Python programming. The advanced concepts are cleared easily with the help of visual videos.

Accessing parts of arrays - English

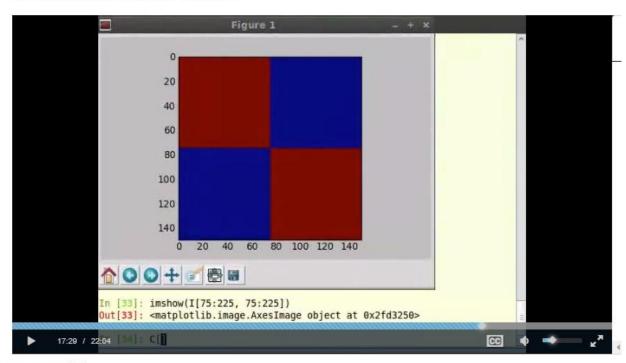

IO - English

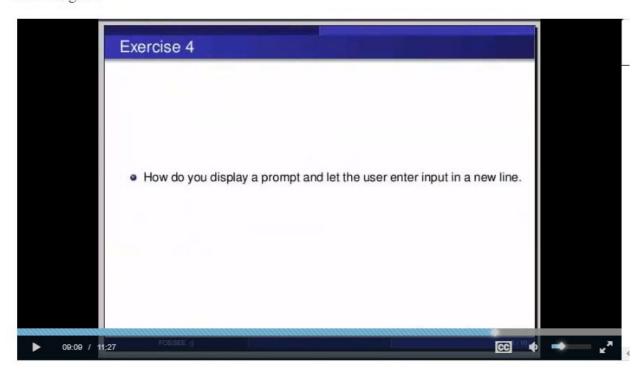

Sets - English

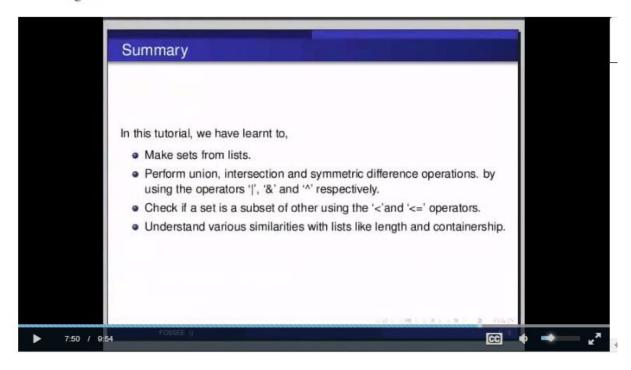

## **Conclusion**

The department of Computer Engineering has organized a "WORKSHOP ON IIT spoken tutorial" for ensuring that the students will get to know more about Python. The aim was to provide knowledge about the topics related to **Python**. Prof Rajeswari I.B and Prof. Sucheta Nikam were the coordinators of the workshop

## List of participants

| Sr No | Student Name        | Class |
|-------|---------------------|-------|
| 1     | Tejas Sinde         | TE    |
| 2     | Aniket Vartak       | TE    |
| 3     | Alpesh Pawar        | TE    |
| 4     | Vaibhav Talekar     | TE    |
| 5     | Siddhart Thote      | TE    |
| 6     | Utkarsh Sharma      | TE    |
| 7     | Prathamesh Patil    | TE    |
| 8     | Kamlesh Pawar       | TE    |
| 9     | Sugam Thale         | TE    |
| 10    | Piyush Rane         | TE    |
| 11    | Vinay kumar Maurya  | TE    |
| 12    | Suryaprakash Pandey | TE    |
| 13    | Sanjeev Maurya      | TE    |
| 14    | Pratik Shaha        | TE    |
| 15    | Ajinkya Parab       | TE    |
| 16    | Shrigandhi Praveen  | TE    |
| 17    | Surve Ronil         | TE    |
| 18    | Anup Rawat          | TE    |
| 19    | Hareram Shah        | TE    |
| 20    | Prabhodhan Pradhan  | TE    |
| 21    | Diptesh Salvi       | TE    |
| 22    | Kshitij Wadankar    | TE    |
| 23    | Suraj More          | TE    |
| 24    | Dhanashri Patil     | TE    |
| 25    | Apoorva Patil       | TE    |
| 26    | Sujata Mohite       | TE    |
| 27    | Simran Patnaik      | TE    |
| 28    | Janak Parmar        | TE    |
| 29    | Shrutika sawant     | TE    |
| 30    | Lalita Tambade      | TE    |

| 31 | Harshada Narvekar  | TE |
|----|--------------------|----|
| 32 | Samyukta Sahu      | TE |
| 33 | Aarshiya Wali      | TE |
| 34 | Ruchira Patil      | TE |
| 35 | Ritubala Rai       | TE |
| 36 | Gargi Pawar        | TE |
| 37 | Dipali Naik        | TE |
| 38 | Anagha Sargan      | TE |
| 39 | Supriya Sarvade    | TE |
| 40 | Aditi Rajput       | TE |
| 41 | Ruchita Sharma     | TE |
| 42 | Anurag Gupta       | TE |
| 43 | Aditya Kanvinde    | TE |
| 44 | Vaibhav Andhale    | TE |
| 45 | Manish Jadhav      | TE |
| 46 | Onkar Hegiste      | TE |
| 47 | Nitin Kulkarni     | TE |
| 48 | Janhavi Doke       | TE |
| 49 | Chetana Apraj      | TE |
| 50 | Sanju Gawade       | TE |
| 51 | Pankaj Dusane      | TE |
| 52 | Saikrishna Boddula | TE |
| 53 | Rushikesh Gholap   | TE |
| 54 | Mali Jhangamani    | TE |
| 55 | Siddhi Chorge      | TE |
| 56 | Shalaka            | TE |
| 57 | Sahil Mahadik      | TE |
| 58 | Swapnil Chopade    | TE |
| 59 | Aadesh Borgaonkar  | TE |
| 60 | Shruti Bhagat      | TE |
| 61 | Sushant Lagade     | TE |
| 62 | Karishma Dalvi     | TE |
| 63 | Shweta Londhe      | TE |
| 64 | Akshay Khade       | TE |
| 65 | Visaka Kadam       | TE |
| 66 | Darshana Jadhav    | TE |
| 67 | Saket Kamble       | TE |
| 68 | Vipul Dala         | TE |
| 69 | Akshay Hinge       | TE |

## **Sample Certificate**

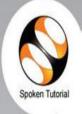

## Certificate for Completion of Linux Training

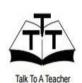

This is to certify that **SHLOK SHARMA** has successfully completed **Linux** test organized at **The Northcap University** by **Pooja Sabherwal** with course material provided by the Talk To A

Teacher project at IIT Bombay.

Passing an online exam, conducted remotely from IIT Bombay, is a pre-requisite for completing this training. Charu Rana at The Northcap University invigilated this examination. This training is offered by the Spoken Tutorial Project, IIT Bombay, funded by National Mission on Education through ICT, MHRD, Govt., of India.

February 1st 2016

Prof. Kannan M Moudgalya

## **Student Feedback format**

#### **Workshop Evaluation Form**

Your feedback is important for us to ensure we are meeting your educational needs. We would appreciate if you could take a few minutes to share your opinions with us so we can serve you better.

Please return this form to the instructor or organizer at the end of the workshop. Thank you.

|    | orkshop<br>le:                       |                    |             |           |         |        |        | _       |
|----|--------------------------------------|--------------------|-------------|-----------|---------|--------|--------|---------|
| Da | ate:                                 |                    |             |           |         |        |        |         |
|    |                                      |                    |             | Strongly  | 7       |        | S      | trongly |
|    |                                      |                    |             | agree     |         |        | d      | isagree |
| 1. | The content was as described in pu   | blicity materials  | S           | 1         | 2       | 3      | 4      | 5       |
| 2. | The workshop was applicable to m     | y job              |             | 1         | 2       | 3      | 4      | 5       |
| 3. | I will recommend this workshop to    | other conserva     | tors        | 1         | 2       | 3      | 4      | 5       |
| 4. | The program was well paced within    | n the allotted tir | ne          | 1         | 2       | 3      | 4      | 5       |
| 5. | The material was presented in an o   | rganized manne     | r           | 1         | 2       | 3      | 4      | 5       |
| 6. | The instructor was knowledgeable     | on the topic       |             | 1         | 2       | 3      | 4      | 5       |
| 7. | I would be interested in attending a | follow-up, mor     | re          |           |         |        |        |         |
|    | advanced workshop on this same       | subject            |             | 1         | 2       | 3      | 4      | 5       |
| 9. | Given the topic, was this workshop   | o: 🗖 a. '          | Too short   | ☐ b. Ri   | ght len | gth 🗆  | c. Too | long    |
| 10 | . In your opinion, was this workshop | o: 🔲 a. 1          | Introductor | y 🗖 b. In | termed  | iate 🗆 | c. Adv | vanced  |
| 1  | 1. Please rate the                   | follow             | ing:        |           |         |        |        |         |
|    |                                      | Excellent          | Very Goo    | d Goo     | od      | Fair   | ]      | Poor    |
|    | a. Visuals                           |                    |             |           |         |        |        |         |
|    | b. Acoustics                         |                    |             |           |         |        |        |         |
|    | c. Meeting space                     |                    |             |           |         |        |        |         |

|         | d.                                                                                                    | Handouts          |                                                   |               |              |             |      |  |  |
|---------|----------------------------------------------------------------------------------------------------|-------------------|---------------------------------------------------|---------------|--------------|-------------|------|--|--|
|         | e.                                                                                                    | The program overa | .11                                               |               |              |             |      |  |  |
|         | 2. What did you most appreciate/enjoy/think was best about the course? Any suggestions for mprovement?         |                   |                                                   |               |              |             |      |  |  |
|         | Future Needs  13. Please describe the top two topics you would like to learn more about in the next 12 months: |                   |                                                   |               |              |             |      |  |  |
| Тор     | oic1:                                                                                                    |                   |                                                   |               |              |             |      |  |  |
|         |                                                                                                    | ferred level:     | ☐ a. Introductory ☐ b. Intermediate ☐ c. Advanced |               |              |             |      |  |  |
|         | Preferred format: ☐ a. Seminar/workshop (how many days?)                                                       |                   |                                                   |               |              |             |      |  |  |
|         | ☐ b. Self-study materials                                                                                      |                   |                                                   |               |              |             |      |  |  |
|         |                                                                                                    |                   | ☐ c. Interactiv                                   | ve distance l | earning (i.e | ., Web-base | ed)  |  |  |
|         | Other:                                                                                                    |                   |                                                   |               |              |             |      |  |  |
| Topic2: |                                                                                                    |                   |                                                   |               |              |             |      |  |  |
|         | Pref                                                                                                    | ferred level:     | a. Introduct                                      | tory 🗖 b. Int | ermediate    | ☐ c. Adva   | nced |  |  |
|         | Pref                                                                                                    | ferred format     | a. Seminar/                                       | /workshop (l  | now many o   | lays?       |      |  |  |
|         |                                                                                                    |                   | ☐ b. Self-stud                                    | ly materials  |              |             |      |  |  |
|         | ☐ c. Interactive distance learning (i.e., Web-based)                                                           |                   |                                                   |               |              |             |      |  |  |
|         |                                                                                                    |                   | ☐ Other:                                          |               |              |             |      |  |  |

#### Thank you!

# Please return this form to the instructor or coordinator at the end of the workshop.